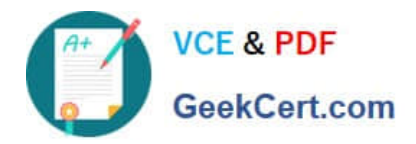

# **S1000-002Q&As**

IBM Cloud Pak for Data Systems V1.x Administrator Specialty

# **Pass IBM S1000-002 Exam with 100% Guarantee**

Free Download Real Questions & Answers **PDF** and **VCE** file from:

**https://www.geekcert.com/s1000-002.html**

100% Passing Guarantee 100% Money Back Assurance

Following Questions and Answers are all new published by IBM Official Exam Center

**C** Instant Download After Purchase

**83 100% Money Back Guarantee** 

- 365 Days Free Update
- 800,000+ Satisfied Customers

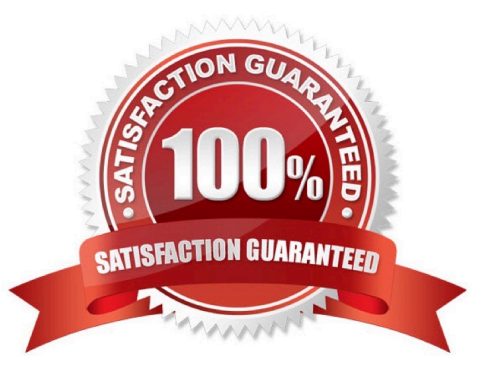

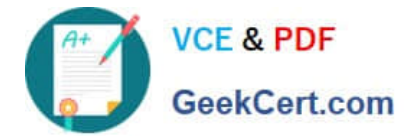

#### **QUESTION 1**

Which command is used to determine the log file associated with a particular issue in Cloud Pak for Data System?

- A. Run the journalctl command.
- B. Run the ap issues command.
- C. Run the apdiag command.
- D. Run the oc inspect command.

Correct Answer: D

#### **QUESTION 2**

Which two Cloud Pak for Data System prerequisites must be met in order to forward logs to a remote log server? (Choose two.)

- A. The worker nodes should be set to logging.
- B. The control nodes must to be enabled with the external IP address configured.
- C. The remote logging server must have at least 100 GB of storage.
- D. The unset nodes should be set to logging.
- E. The remote logging server must be enabled to accept forwarding messages form control nodes.

Correct Answer: DE

#### **QUESTION 3**

Which command can be used to change the apadmin password in Cloud Pak for Data System?

- A. apusermgmt modify-user apadmin -p password
- B. ap config -u apadmin -p password
- C. docker setpass apadmin
- D. ap config modify-user apadmin -p password

Correct Answer: A

## **QUESTION 4**

While IBM does not recommend manually stopping the upgrade process, what is one way to do this safely?

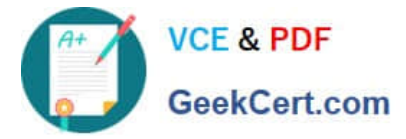

- A. stop the platform management software
- B. exit the user terminal session
- C. run systemctl stop apupgrade
- D. kill -9 the apupgrade process

Correct Answer: D

## **QUESTION 5**

Which node personality should be used before scaling up a Cloud Pak for Data System environment?

- A. default
- B. unset
- C. undefined
- D. none
- Correct Answer: A

[S1000-002 PDF Dumps](https://www.geekcert.com/s1000-002.html) [S1000-002 Practice Test](https://www.geekcert.com/s1000-002.html) [S1000-002 Braindumps](https://www.geekcert.com/s1000-002.html)